# <span id="page-0-0"></span>Scribble as Preprocessor

Version 8.12.0.11

Matthew Flatt and Eli Barzilay

March 5, 2024

The scribble/text and scribble/html languages act as "preprocessor" languages for generating text or HTML. These preprocessor languages use the same @ syntax as the main Scribble tool (see *Scribble: The Racket Documentation Tool*), but instead of working in terms of a document abstraction that can be rendered to text and HTML (and other formats), the preprocessor languages work in a way that is more specific to the target formats.

# **Contents**

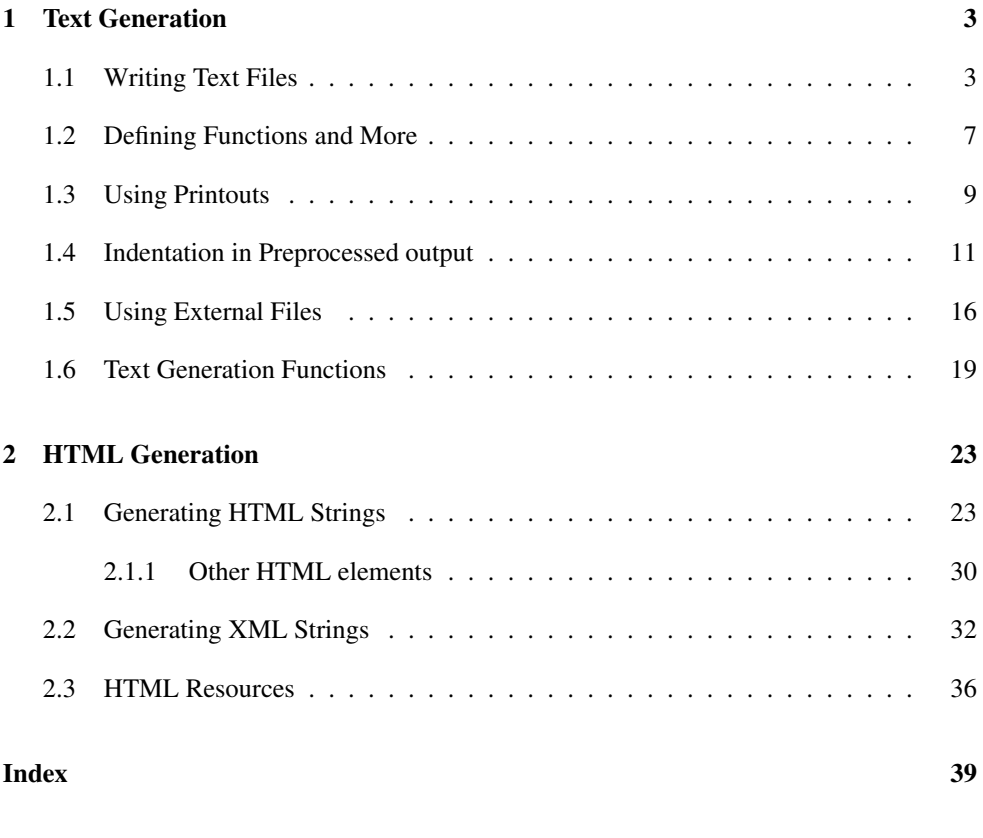

**[Index](#page-38-0)** 39

## <span id="page-2-0"></span>1 Text Generation

#lang scribble/text package: [scribble-text-lib](https://pkgs.racket-lang.org/package/scribble-text-lib)

The scribble/text language provides everything from racket/base, racket/promise, racket/list, and racket/string, but with additions and a changed treatment of the module top level to make it suitable as for text generation or a preprocessor language:

- The language uses read-syntax-inside to read the body of the module, similar to §6.7 "Document Reader". This means that by default, all text is read in as Racket strings; and @-forms can be used to use Racket functions and expression escapes.
- Values of expressions are printed with a custom output function. This function displays most values in a similar way to display, except that it is more convenient for a textual output.

When scribble/text is used via require instead of #lang, then it does not change the printing of values, it does not include the bindings of racket/base, include is provided as include/text, and begin is provided as begin/text.

### <span id="page-2-1"></span>1.1 Writing Text Files

The combination of the two features makes text in files in the scribble/text language be read as strings, which get printed out when the module is required, for example, when a file is given as an argument to racket. (In these example the left part shows the source input, and the right part the printed result.)

#lang scribble/text Programming languages should be designed not by piling feature on top of feature, but blah blah blah.  $\rightarrow$ Programming languages should be designed not by piling feature on top of feature, but blah blah blah.

Using @-forms, we can define and use Racket functions.

```
#lang scribble/text
@(require racket/list)
@(define Foo "Preprocessing")
@(define (3x . x)
   ;; racket syntax here
   (add-between (list x x x) " "))
@Foo languages should
be designed not by piling
feature on top of feature, but
@3x{blah}.
                                      \rightarrowPreprocessing languages should
                                           be designed not by piling
                                           feature on top of feature, but
                                           blah blah blah.
```
As demonstrated in this case, the output function simply scans nested list structures recursively, which makes them convenient for function results. In addition, output prints most values similarly to display — notable exceptions are void and false values which cause no output to appear. This can be used for convenient conditional output.

```
#lang scribble/text
@(define (errors n)
   (list n
         " error"
         (and (not (= n 1)) "s"))You have @errors[3] in your code,
I fixed @errors[1].
                                       \rightarrowYou have 3 errors in your code,
                                            I fixed 1 error.
```
Using the scribble @-forms syntax, you can write functions more conveniently too.

```
#lang scribble/text
@(define (errors n)
   ;; note the use of `unless'
   @list{@n error@unless[(= n 1)]{s}})
You have @errors[3] in your code,
I fixed @errors[1].
                                           \rightarrowYou have 3 errors in your code,
                                                I fixed 1 error.
```
Following the details of the scribble reader, you may notice that in these examples there are newline strings after each definition, yet they do not show in the output. To make it easier to write definitions, newlines after definitions and indentation spaces before them are ignored.

```
#lang scribble/text
@(define (plural n)
   (unless (= n 1) "s"))
@(define (errors n)
   @list{@n error@plural[n]})
You have @errors[3] in your code,
  @(define fixed 1)
I fixed @errors[fixed].
                                      \rightarrowYou have 3 errors in your code,
                                           I fixed 1 error.
```
These end-of-line newline strings are not ignored when they follow other kinds of expressions, which may lead to redundant empty lines in the output.

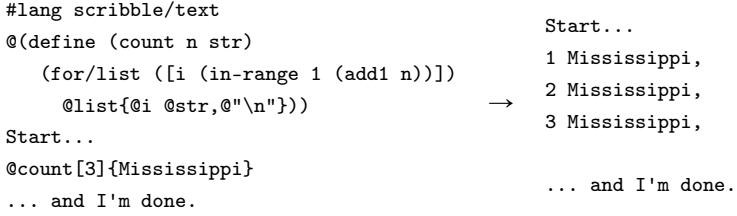

There are several ways to avoid having such empty lines in your output. The simplest way is to arrange for the function call's form to end right before the next line begins, but this is often not too convenient. An alternative is to use a  $\mathcal{Q}$ ; comment, which makes the scribble reader ignore everything that follows it up to and including the newline. (These methods can be applied to the line that precedes the function call too, but the results are likely to have what looks like erroneous indentation. More about this below.)

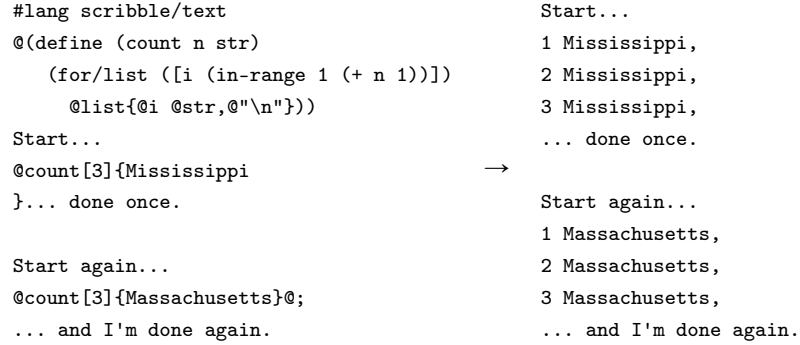

A better approach is to generate newlines only when needed.

```
#lang scribble/text
@(require racket/list)
@(define (counts n str)
   (add-between
    (for/list ([i (in-range 1 (+ n 1))])
      @list{@i @str,})
    "\n"))
Start...
@counts[3]{Mississippi}
... and I'm done.
                                            \rightarrow 2 Mississippi,
                                                 Start...
                                                 1 Mississippi,
                                                 3 Mississippi,
                                                 ... and I'm done.
```
In fact, this is common enough that the scribble/text language provides a convenient facility: add-newlines is a function that is similar to add-between using a newline string as the default separator, except that false and void values are filtered out before doing so.

```
#lang scribble/text
@(define (count n str)
   (add-newlines
    (for/list ([i (in-range 1 (+ n 1))])
      @list{@i @str,})))
Start...
@count[3]{Mississippi}
... and I'm done.
                                             \rightarrow 2 Mississippi,
                                                 Start...
                                                 1 Mississippi,
                                                 3 Mississippi,
                                                 ... and I'm done.
#lang scribble/text
@(define (count n str)
```

```
(add-newlines
    (for/list ([i (in-range 1 (+ n 1))])
      @(and (even? i) @list{@i @str,}))))
Start...
@count[6]{Mississippi}
... and I'm done.
                                              \rightarrow 4 Mississippi,
                                                   Start...
                                                   2 Mississippi,
                                                   6 Mississippi,
                                                   ... and I'm done.
```
The separator can be set to any value.

```
#lang scribble/text
@(define (count n str)
   (add-newlines #:sep ",\n"
    (for/list (i (in-range 1 (+ n 1)))) \rightarrow@list{@i @str})))
Start...
@count[3]{Mississippi}.
... and I'm done.
                                                 Start...
                                                  1 Mississippi,
                                                  2 Mississippi,
                                                 3 Mississippi.
                                                 ... and I'm done.
```
#### <span id="page-6-0"></span>1.2 Defining Functions and More

(Note: most of the tips in this section are applicable to any code that uses the Scribble @ forms syntax.)

Because the Scribble reader is uniform, you can use it in place of any expression where it is more convenient. (By convention, we use a plain S-expression syntax when we want a Racket expression escape, and an @-forms for expressions that render as text, which, in the scribble/text language, is any value-producing expression.) For example, you can use an @-forms for a function that you define.

```
#lang scribble/text
@(define @bold[text] @list{*@text*}>) \rightarrow An *important* note.An @bold{important} note.
```
This is not commonly done, since most functions that operate with text will need to accept a variable number of arguments. In fact, this leads to a common problem: what if we want to write a function that consumes a number of "text arguments" rathen than a single "restlike" body? The common solution for this is to provide the separate text arguments in the S-expression part of an @-forms.

```
#lang scribble/text
@(define (choose 1st 2nd)
    \text{Qlist}\{\text{Either } @1st, \text{ or } @|2nd| @". \} \rightarrow Either you're with us, or against us.
@(define who "us")
@choose[@list{you're with @who}
         @list{against @who}]
```
You can even use @-formss with a Racket quote or quasiquote as the "head" part to make it shorter, or use a macro to get grouping of sub-parts without dealing with quotes.

```
#lang scribble/text
@(define (choose 1st 2nd)
   @list{Either @1st, or @|2nd|@"."})
@(define who "us")
@choose[@list{you're with @who}
        @list{against @who}]
@(define-syntax-rule (compare (x \dots) \dots) \rightarrow * apples
   (add-newlines
    (list (listr "* " x ... ) ...)))Shopping list:
@compare[@{apples}
         @{oranges}
         @{@(* 2 3) bananas}]
                                                   Either you're with us, or against us.
                                                   Shopping list:
                                                   * oranges
                                                   * 6 bananas
```
Yet another solution is to look at the text values and split the input arguments based on a specific token. Using match can make it convenient — you can even specify the patterns with @-formss.

```
#lang scribble/text
@(require racket/match)
@(define (features . text)
   (match text
    [@list{@|1st|@...
           ---
           @|2nd|@...}
     @list{>> Pros <<
          @1st;
           >> Cons <<
           @|2nd|.}]))
@features{fast,
         reliable
         ---
         expensive,
         ugly}
                            \rightarrow reliable;
                              >> Pros <<
                              fast,
                              >> Cons <<
                              expensive,
                              ugly.
```
In particular, it is often convenient to split the input by lines, identified by delimiting " $\ln$ " strings. Since this can be useful, a split-lines function is provided.

```
#lang scribble/text
@(require racket/list)
@(define (features . text)
    (\text{add}-\text{between } (\text{split-lines text}) \rightarrow \text{red}, \text{fast}, \text{reliable}.", "))
@features{red
            fast
            reliable}.
```
Finally, the Scribble reader accepts *any* expression as the head part of an @-form — even an @ form. This makes it possible to get a number of text bodies by defining a curried function, where each step accepts any number of arguments. This, however, means that the number of body expressions must be fixed.

```
#lang scribble/text
@(define ((choose . 1st) . 2nd)
    \texttt{Qlist}\{\texttt{Either you're Q1st, or Q|2nd|.}\}\ \rightarrow\ \texttt{Either you're with me, or against me.}@(define who "me")
@@choose{with @who}{against @who}
```
## <span id="page-8-0"></span>1.3 Using Printouts

Because the text language simply displays each toplevel value as the file is run, it is possible to print text directly as part of the output.

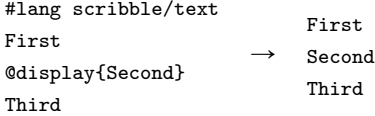

Taking this further, it is possible to write functions that output some text *instead* of returning values that represent the text.

```
#lang scribble/text
@(define (count n)
   (for ([i (in-range 1 (+ n 1))])
     (printf "~a Mississippi,\n" i))) \rightarrow 2 Mississippi,
Start...
@count[3]@; avoid an empty line
... and I'm done.
                                            Start...
                                          1 Mississippi,
                                          3 Mississippi,
                                            ... and I'm done.
```
This can be used to produce a lot of output text, even infinite.

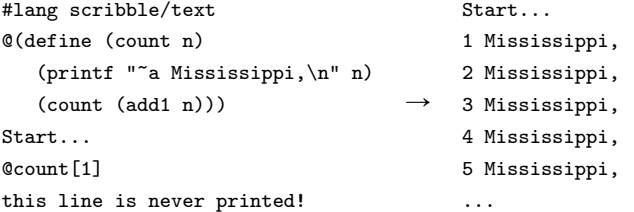

However, you should be careful not to mix returning values with printouts, as the results are rarely desirable.

#lang scribble/text @list{1 @display{two} 3}  $\rightarrow$  two1 3

Note that you don't need side-effects if you want infinite output. The output function iterates thunks and (composable) promises, so you can create a loop that is delayed in either form.

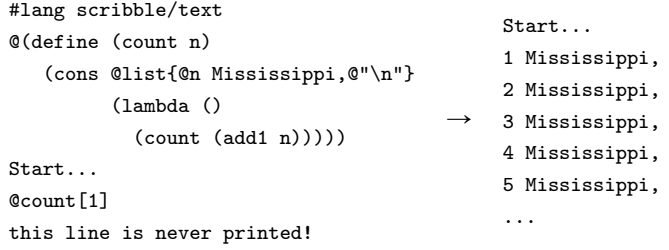

#### <span id="page-10-0"></span>1.4 Indentation in Preprocessed output

An issue that can be very important in many text generation applications is the indentation of the output. This can be crucial in some cases, if you're generating code for an indentationsensitive language (e.g., Haskell, Python, or C preprocessor directives). To get a better understanding of how the pieces interact, you may want to review how the Scribble reader section, but also remember that you can use quoted forms to see how some form is read.

```
#lang scribble/text
@(format "~s" '@list{
                 a
                   b
                 c})
                        \rightarrow (list "a" "\n" " " "b" "\n" "c")
```
The Scribble reader ignores indentation spaces in its body. This is an intentional feature, since you usually do not want an expression to depend on its position in the source. But the question is whether we *can* render some output text with proper indentation. The output function achieves that by introducing blocks. Just like a list, a block contains a list of elements, and when one is rendered, it is done in its own indentation level. When a newline is part of a block's contents, it causes the following text to appear with indentation that corresponds to the column position at the beginning of the block.

In addition, lists are also rendered as blocks by default, so they can be used for the same purpose. In most cases, this makes the output appear "as intended" where lists are used for nested pieces of text — either from a literal list expression, or an expression that evaluates to a list, or when a list is passed on as a value; either as a toplevel expression, or as a nested value; either appearing after spaces, or after other output.

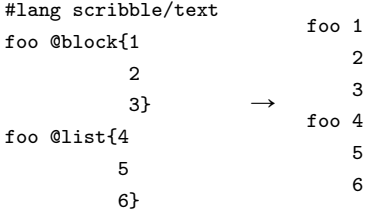

```
#lang scribble/text
@(define (code . text)
   @list{begin
           @text
         end})
@code{first
      second
      @code{
        third
        fourth}
      last}
                          \rightarrowbegin
                                 first
                                 second
                                 begin
                                   third
                                   fourth
                                 end
                                 last
                               end
#lang scribble/text
@(define (enumerate . items)
   (add-newlines #:sep ";\n"
    (for/list ([i (in-naturals 1)]
               [item (in-list items)])
      @list{@|i|. @item})))
Todo: @enumerate[@list{Install Racket}
                 @list{Hack, hack, hack}
                 @list{Profit}].
                                            \rightarrowTodo: 1. Install Racket;
                                                      2. Hack, hack, hack;
                                                        3. Profit.
```
There are, however, cases when you need more refined control over the output. The scribble/text language provides a few functions for such cases in addition to block. The splice function groups together a number of values but avoids introducing a new indentation context. Furthermore, lists are not always rendered as blocks — instead, they are rendered as splices when they are used inside one, so you essentially use splice to avoid the "indentation group" behavior, and block to restore it.

```
#lang scribble/text
@(define (blah . text)
   @splice{{
     blah(@block{@text});
   }})
start
  @splice{foo();
          loop:}
  @list{if (something) @blah{one,
                              two}}
end
                                        \rightarrowstart
                                               foo();
                                            loop:
                                              if (something) {
                                                 blah(one,
                                                      two);
                                              }
                                            end
```
The disable-prefix function disables all indentation printouts in its contents, including

the indentation before the body of the disable-prefix value itself. It is useful, for example, to print out CPP directives.

```
#lang scribble/text
@(define (((IFFOO . var) . expr1) . expr2)
   (define (array e1 e2)
     @list{[@e1,
            @e2]})
   @list{var @var;
         @disable-prefix{#ifdef FOO}
         @var = @array[expr1 expr2];
         @disable-prefix{#else}
         @var = @array[expr2 expr1];
         @disable-prefix{#endif}})
function blah(something, something_else) {
  @disable-prefix{#include "stuff.inc"}
  @@@IFFOO{i}{something}{something_else}
}
                                             \rightarrowfunction blah(something, something_else) {
                                                  #include "stuff.inc"
                                                    var i;
                                                  #ifdef FOO
                                                    i = [something,
                                                         something_else];
                                                  #else
                                                    i = [something_else,
                                                         something];
                                                  #endif
                                                  }
```
If there are values after a disable-prefix value on the same line, they *will* get indented to the goal column (unless the output is already beyond it).

```
#lang scribble/text
@(define (thunk name . body)
   @list{function @name() {
           @body
         }})
@(define (ifdef cond then else)
   @list{@disable-prefix{#}ifdef @cond
           @then
         @disable-prefix{#}else
           @else
         @disable-prefix{#}endif})
@thunk['do_stuff]{
  init();
  @ifdef["HAS_BLAH"
    0list\{var x = blah();\}@thunk['blah]{
      @ifdef["BLEHOS"
        @list{@disable-prefix{#}@;
                include $\textrm{\tt\tiny~label}.h>bleh();}
        @list{error("no bleh");}]
    }]
  more_stuff();
}
                                           \rightarrowfunction do_stuff() {
                                                  init();
                                               # ifdef HAS_BLAH
                                                    var x = <b>blah()</b>;# else
                                                    function blah() {
                                               # ifdef BLEHOS
                                               # include <bleh.h>
                                                        bleh();
                                               # else
                                                        error("no bleh");
                                                # endif
                                                    }
                                               # endif
                                                 more_stuff();
                                               }
```
There are cases where each line should be prefixed with some string other than a plain indentation. The add-prefix function causes its contents to be printed using some given string prefix for every line. The prefix gets accumulated to an existing indentation, and indentation in the contents gets added to the prefix.

```
#lang scribble/text
@(define (comment . body)
   @add-prefix["// "]{@body})
@comment{add : int int -> string}
char *foo(int x, int y) {
  @comment{
    skeleton:
      allocate a string
      print the expression into it
      @comment{...more work...}
  }
  char *buf = malloc(@comment{FIXME!
                              This is bad}
                     100);
}
                                              \rightarrow// add : int int -> string
                                                  char *foo(int x, int y) {
                                                     // skeleton:
                                                    // allocate a string
                                                    // print the expression into it
                                                    // // ...more work...
                                                    char *buf = malloc(// FIXME!
                                                                        // This is bad
                                                                        100);
                                                  }
```
When combining add-prefix and disable-prefix there is an additional value that can be useful: flush. This is a value that causes output to print the current indentation and prefix. This makes it possible to get the "ignored as a prefix" property of disable-prefix but only for a nested prefix.

```
#lang scribble/text
@(define (comment . text)
   (list flush
         @add-prefix[" *"]{
           @disable-prefix{/*} @text */}))
function foo(x) {
  @comment{blah
           more blah
           yet more blah}
  if (x < 0) {
    @comment{even more
             blah here
             @comment{even
                      nested}}
    do_stuff();
 }
}
                                              \rightarrowfunction foo(x) {
                                                     /* blah
                                                      * more blah
                                                      * yet more blah */
                                                     if (x < 0) {
                                                       /* even more
                                                        * blah here
                                                        * /* even
                                                        * * nested */ */do_stuff();
                                                     }
                                                   }
```
### <span id="page-15-0"></span>1.5 Using External Files

Using additional files that contain code for your preprocessing is trivial: the source text is still source code in a module, so you can require additional files with utility functions.

```
#lang scribble/text
@(require "itemize.rkt")
Todo:
@itemize[@list{Hack some}
         @list{Sleep some}
         @list{Hack some
               more}]
                       "itemize.rkt"
#lang racket
(provide itemize)
(define (itemize . items)
  (add-between (map (lambda (item)
                       (list "* " item))
                     items)
                "\n"))
                                             \rightarrowTodo:
                                                  * Hack some
                                                  * Sleep some
                                                  * Hack some
                                                    more
```
Note that the at-exp language can often be useful here, since such files need to deal with texts. Using it, it is easy to include a lot of textual content.

```
#lang scribble/text
@(require "stuff.rkt")
Todo:
@itemize[@list{Hack some}
         @list{Sleep some}
         @list{Hack some
               more}]
@summary
                       "stuff.rkt"
#lang at-exp racket/base
(require racket/list)
(provide (all-defined-out))
(define (itemize . items)
  (add-between (map (lambda (item)
                      @list{* @item})
                    items)
               "\n"))
(define summary
  @list{If that's not enough,
        I don't know what is.})
                                          \rightarrowTodo:
                                               * Hack some
                                               * Sleep some
                                               * Hack some
                                                 more
                                               If that's not enough,
                                               I don't know what is.
```
Of course, the extreme side of this will be to put all of your content in a plain Racket module, using @-formss for convenience. However, there is no need to use the text language in this case; instead, you can (require scribble/text), which will get all of the bindings that are available in the scribble/text language. Using output, switching from a preprocessed files to a Racket file is very easy —- choosing one or the other depends on whether it is more convenient to write a text file with occasional Racket expressions or the other way.

```
#lang at-exp racket/base
(require scribble/text racket/list)
(define (itemize . items)
  (add-between (map (lambda (item)
                       @list{* @item})
                     items)
                "\n\langle n" \rangle)
(define summary
  @list{If that's not enough,
        I don't know what is.})
(output
@list{
   Todo:
   @itemize[@list{Hack some}
            @list{Sleep some}
            @list{Hack some
                   more}]
   @summary
})
                                           \rightarrow * Hack some
                                                Todo:
                                                * Hack some
                                                * Sleep some
                                                  more
                                                If that's not enough,
                                                I don't know what is.
```
However, you might run into a case where it is desirable to include a mostly-text file from a scribble/text source file. It might be because you prefer to split the source text to several files, or because you need to use a template file that cannot have a #lang header (for example, an HTML template file that is the result of an external editor). In these cases, the scribble/text language provides an include form that includes a file in the preprocessor syntax (where the default parsing mode is text).

```
#lang scribble/text
@(require racket/list)
@(define (itemize . items)
   (list
    "<ul>"
    (add-between
     (map (lambda (item)
            @list{<li>@|item|</li>})
          items)
     "\n")
    "</ul>"))
@(define title "Todo")
@(define summary
   @list{If that's not enough,
         I don't know what is.})
@include["template.html"]
                  "template.html"
\hbox{\tt <html>}<head><title>@|title|</title></head>
<body>
  <h1>@|title|</h1>
  @itemize[@list{Hack some}
           @list{Sleep some}
           @list{Hack some
                  more}]
  <p><i>@|summary|</i></p>
</body>
\langle/html>
                                          \rightarrow\verb|html|<head><title>Todo</title></head>
                                                <body>
                                                 <h1>Todo</h1>
                                                  <ul><li>Hack some</li>
                                                      <li>Sleep some</li>
                                                      <li>Hack some
                                                          more</li></ul>
                                                  <p><i>If that's not enough,
                                                        I don't know what is.</i></p>
                                                </body>
                                                \langle/html>
```
(Using require with a text file in the scribble/text language will not work as intended: the language will display the text is when the module is invoked, so the required file's contents will be printed before any of the requiring module's text does. If you find yourself in such a situation, it is better to switch to a Racket-with-@-expressions file as shown above.)

#### <span id="page-18-0"></span>1.6 Text Generation Functions

#### outputable/c : contract?

A contract that (in principle) corresponds to value that can be output by output. Currently, however, this contract accepts all values (to avoid the cost of checking at every boundary).

Added in version 1.1 of package scribble-text-lib.

```
(output v [port]) \rightarrow void?
  v : outputable/c
  port : output-port? = (current-output-port)
```
Outputs values to *port* as follows for each kind of  $v$ :

- strings, byte strings, symbols, paths, keywords, numbers, and characters: converts the value to a string along the same lines as display, and then passes the string to the *current writer*, which is initially write-string
- #<void>, #f, or null: no output
- list: output depends on the current mode, which is initially splice mode:
	- *block mode*: each item in order, using the starting column as the *current indentation* (which starts out empty)
	- *splice mode*: outputs each item in order
- (block  $v2$  ...): outputs each  $v2$  in block mode.
- (splice  $v2 \dots$ ): outputs each  $v2$  in splice mode.
- (set-prefix  $pfx$  v2 ...): sets the *current prefix*, which is initially empty, to  $pfx$ while outputting each  $v2$ .
- (add-prefix pfx v2 ...): sets the current prefix to by adding pfx while outputting each v2.
- (disable-prefix  $v2 \dots$ ): sets the current prefix to empty while outputting each v2.
- (restore-prefix  $v2$  ...): rewinds the current prefix by one enclosing adjustments while outputting each v2.
- flush: outputs the current indentation and current prefix.
- (with-writer writer  $v2$  ...): sets the current writer to writer with outputting each v2.
- promise: outputs the result of (force v)
- box: outputs the result of  $($ unbox v)
- procedure of 0 arguments: outputs the result of  $(v)$

Any other kind of v triggers an exception.

```
(block v \dots) \rightarrow outputable/c
   v : outputable/c
```
Produces a value that outputs each  $v$  in block mode.

```
(splice v \dots) \rightarrow outputable/c
   v : outputable/c
```
Produces a value that outputs each  $v$  in splice mode.

```
(disable-prefix v ...) \rightarrow outputable/cv : outputable/c
(restore-prefix v ...) \rightarrow outputable/cv : outputable/c
(\text{add-prefix } pfx \ v \ ...) \rightarrow \text{outputable}/cpfx : (or/c string? exact-nonnegative-integer?)
  v : outputable/c
(\text{set-prefix } pfx \ v \ ...) \rightarrow \text{outputable/c}pfx : (or/c string? exact-nonnegative-integer?)
 v : outputable/c
```
Produces a value that outputs with an adjusted current prefix. An integer as a prefix is equivalent to a string with as many space characters.

flush : void?

A value that outputs as the current indentation plus current prefix.

```
(with-writer writer v \dots) \rightarrow outputable/c
  writer : (or/c (->* (string? output-port?)
                         (exact-nonnegative-integer?)
                         \text{any}/\text{c}#f)
  v : outputable/c
```
Produces a value that outputs with an adjusted current writer, where #f indicates writestring.

```
(add-neulines items [#:sep sep]) \rightarrow list?items : list?
  sep : an/y = "\n"
```
Like add-between, but first removes #f and #<void> elements of items.

```
(split-lines items) \rightarrow (listof list?)
   items : list?
```
Converts items to a list of lists, where consecutive non-" $\ln$ " values are kept together in a nested list, and " $\n\overline{ }$ " values are dropped.

```
(include/text maybe-char path-spec )
maybe-char =
           | #:command-char command-char
```
Like include from racket/include, but reads the file at path-spec in the same way as for scribble/text. If command-char is supplied, then it replaces @ as the escape character.

The scribble/text language via #lang provides include/text as include.

```
(begin/text form ...)
```
Like begin, but the results of expression forms are collected into a list that is returned as the result of the begin/list form.

The scribble/text language via #lang provides begin/text as begin.

## <span id="page-22-0"></span>2 HTML Generation

#lang scribble/html package: [scribble-html-lib](https://pkgs.racket-lang.org/package/scribble-html-lib)

The scribble/html language provides a way to generate HTML that is different from scribble/base. The scribble/base approach involves describing a document that can be rendered to HTML, Latex, or other formats. The scribble/html approach, in contrast, treats the document content as HTML format plus escapes.

Specifically, scribble/html is like scribble/text, but with the following changes:

- The scribble/html/html, scribble/html/xml, and scribble/html/resource are re-exported, in addition to scribble/text.
- Free identifiers that end with  $\pm$  are implicitly quoted as symbols.

When scribble/html is used via require instead of #lang, then it does not change the printing of values, and it does not include the bindings of racket/base.

The scribble/html/resource, scribble/html/xml, and scribble/html/html libraries provide forms for generating HTML as strings to be output in the same way as scribble/text.

#### <span id="page-22-1"></span>2.1 Generating HTML Strings

```
(require scribble/html/html) package: scribble-html-lib
```
The scribble/html/html provides functions for HTML representations that render to string form via output-xml.

 $(doctype s) \rightarrow procedure?$ s : (or/c string 'html 'xhtml)

Produces a value that XML-renders as a DOCTYPE declaration.

```
> (output-xml (doctype "?"))
<!DOCTYPE ?>
> (output-xml (doctype 'html))
<!DOCTYPE html>
> (regexp-split #rx"\n|((?<=\") (?=\"))"
                (xml->string (doctype 'xhtml)))
```

```
'("<?xml version=\"1.0\" encoding=\"utf-8\"?>"
  "<!DOCTYPE html PUBLIC \"-//W3C//DTD XHTML 1.0 Strict//EN\""
  "\"http://www.w3.org/TR/xhtml1/DTD/xhtml1-strict.dtd\">"
  "")
(xhtml content ...) \rightarrow procedure?
```

```
content : outputable/c
```
Produces a value that XML-renders as the given content wrapped as XHTML.

```
> (regexp-split #rx"\n|((?<=\") (?=\"))"
                     (xml->string (xhtml "Hello")))
'("<?xml version=\"1.0\" encoding=\"utf-8\"?>"
   "<!DOCTYPE html PUBLIC \"-//W3C//DTD XHTML 1.0 Strict//EN\""
   "\"http://www.w3.org/TR/xhtml1/DTD/xhtml1-strict.dtd\">"
   "<html xmlns=\"http://www.w3.org/1999/xhtml\">Hello</html>"
   "")
(html v ...) \rightarrow procedure?v : outputable/c
(head v \dots) \rightarrow procedure?
 v : outputable/c
(\text{title } v \dots) \rightarrow \text{procedure?}v : outputable/c
(\text{style } v \dots) \rightarrow \text{procedure?}v : outputable/c
(script v ...) \rightarrow procedure?v : outputable/c
(noscript v \dots) \rightarrow procedure?
 v : outputable/c
(\text{slot } v \dots) \rightarrow \text{procedure?}v : outputable/c
(frameset v \dots) \rightarrow procedure?
  v : outputable/c
(frame v \dots) \rightarrow procedure?
  v : outputable/c
\text{(if } \texttt{name } v \dots) \rightarrow \texttt{procedure?}v : outputable/c
(noframes v ...) \rightarrow procedure?v : outputable/c
(body \, v \, \ldots) \rightarrow procedure?v : outputable/c
(\text{div } v \dots) \rightarrow \text{procedure?}v : outputable/c
```

```
(p \, v \, \ldots) \rightarrow procedure?v : outputable/c
(h1 \ v \dots) \rightarrow procedure?v : outputable/c
(h2 \text{ v } \dots) \rightarrow \text{procedure?}v : outputable/c
(h3 \, v \, \ldots) \rightarrow procedure?v : outputable/c
(h4 \ v \dots) \rightarrow procedure?v : outputable/c
(h5 \, v \, \ldots) \rightarrow procedure?v : outputable/c
(h6 \ v \dots) \rightarrow procedure?v : outputable/c
(hgroup v \dots) \rightarrow procedure?
  v : outputable/c
(ul v \dots) \rightarrow procedure?
 v : outputable/c
(ol v \dots) \rightarrow procedure?
 v : outputable/c
(menu v ...) \rightarrow procedure?v : outputable/c
(dir v ...) \rightarrow procedure?v : outputable/c
(li \ v \ ...) \rightarrow procedure?v : outputable/c
(dl v \dots) \rightarrow procedure?
  v : outputable/c
(dt v ...) \rightarrow procedure?v : outputable/c
(dd\ v\ \ldots) \rightarrow procedure?v : outputable/c
(address v ...) \rightarrow procedure?v : outputable/c
(\text{pre } v \dots) \rightarrow \text{procedure?}v : outputable/c
(blockquote v \dots) \rightarrow procedure?
  v : outputable/c
(center v \dots) \rightarrow procedure?
  v : outputable/c
(\text{ins } v \dots) \rightarrow \text{procedure?}v : outputable/c
(del v ...) \rightarrow procedure?v : outputable/c
(a \ v \dots) \rightarrow procedure?v : outputable/c
```

```
(span v ...) \rightarrow procedure?v : outputable/c
(bdo \, v \, \ldots) \rightarrow procedure?v : outputable/c
(em \ v \ ...) \rightarrow procedure?v : outputable/c
(strong v ...) \rightarrow procedure?v : outputable/c
(dfn \, v \, \ldots) \rightarrow procedure?v : outputable/c
(code v ...) \rightarrow procedure?v : outputable/c
(samp \ v \ ...) \rightarrow procedure?v : outputable/c
(kbd v ...) \rightarrow procedure?v : outputable/c
\text{(var } v \dots) \rightarrow \text{procedure?}v : outputable/c
(cite v \dots) \rightarrow procedure?
 v : outputable/c
(abbr \ v \ ...) \rightarrow procedure?v : outputable/c
(\text{acronym } v \dots) \rightarrow \text{procedure?}v : outputable/c
(q \ v \dots) \rightarrow procedure?v : outputable/c
(sub v ...) \rightarrow procedure?v : outputable/c
(sup v ...) \rightarrow procedure?v : outputable/c
(tt v ...) \rightarrow procedure?v : outputable/c
(i \, v \, \ldots) \rightarrow procedure?v : outputable/c
(b v ...) \rightarrow procedure?
 v : outputable/c
(big v ...) \rightarrow procedure?v : outputable/c
(small\space w\ldots) \rightarrow procedure?v : outputable/c
(u \, v \, \ldots) \rightarrow procedure?v : outputable/c
(s \ v \dots) \rightarrow procedure?v : outputable/c
(\text{strike } v \dots) \rightarrow \text{procedure?}v : outputable/c
```

```
(font v ...) \rightarrow procedure?v : outputable/c
(object v ...) \rightarrow procedure?v : outputable/c
(\text{applet } v \dots) \rightarrow \text{procedure?}v : outputable/c
(form v \dots) \rightarrow procedure?
  v : outputable/c
(label v ...) \rightarrow procedure?v : outputable/c
(select v \dots) \rightarrow procedure?
  v : outputable/c
(optgroup v \dots) \rightarrow procedure?
  v : outputable/c
(option v \dots) \rightarrow procedure?
  v : outputable/c
(textarea v ...) \rightarrow procedure?v : outputable/c
(fieldset v \dots) \rightarrow procedure?
  v : outputable/c
(legend v \dots) \rightarrow procedure?
  v : outputable/c
(button v ...) \rightarrow procedure?
  v : outputable/c
(table v ...) \rightarrow procedure?v : outputable/c
(caption v \dots) \rightarrow procedure?
  v : outputable/c
(thead v ...) \rightarrow procedure?v : outputable/c
(tfoot \ v ...) \rightarrow procedure?v : outputable/c
(tbody \ v \dots) \rightarrow procedure?v : outputable/c
(colgroup v ...) \rightarrow procedure?v : outputable/c
(tr v ...) \rightarrow procedure?v : outputable/c
(th v ...) \rightarrow procedure?v : outputable/c
(td \ v \ ...) \rightarrow procedure?v : outputable/c
(details v ...) \rightarrow procedure?v : outputable/c
(dialog v ...) \rightarrow procedure?v : outputable/c
```

```
(menuitem v \dots) \rightarrow procedure?
  v : outputable/c
```
Like element/not-empty, but with the symbolic form of the function name added as the first argument.

Example:

```
> (output-xml (title "The Book"))
<title>The Book</title>
(base v \dots) \rightarrow procedure?
  v : outputable/c
(meta v ...) \rightarrow procedure?v : outputable/c
(link v ...) \rightarrow procedure?v : outputable/c
(\text{hr } v \dots) \rightarrow \text{procedure?}v : outputable/c
(br v \dots) \rightarrow procedure?
v : outputable/c
(basefont v \dots) \rightarrow procedure?
  v : outputable/c
(param \, v \, \ldots) \rightarrow procedure?v : outputable/c
(\text{img } v \dots) \rightarrow \text{procedure?}v : outputable/c
(\text{area } v \dots) \rightarrow \text{procedure?}v : outputable/c
(input v ...) \rightarrow procedure?v : outputable/c
(i \text{sindex} \, v \, \ldots) \rightarrow \text{procedure?}v : outputable/c
(col \, v \, \ldots) \rightarrow procedure?v : outputable/c
(embed v ...) \rightarrow procedure?v : outputable/c
(keygen v \dots) \rightarrow procedure?
  v : outputable/c
(\text{wbr } v \dots) \rightarrow \text{procedure?}v : outputable/c
```
Like element, but with the symbolic form of the function name added as the first argument.

```
> (output-xml (hr))
 \mbox{\rm\ensuremath{\mathfrak{<}hr}}/>
nbsp : procedure?
ndash : procedure?
mdash : procedure?
bull : procedure?
middot : procedure?
sdot : procedure?
lsquo : procedure?
rsquo : procedure?
sbquo : procedure?
ldquo : procedure?
rdquo : procedure?
bdquo : procedure?
lang : procedure?
rang : procedure?
dagger : procedure?
Dagger : procedure?
plusmn : procedure?
deg : procedure?
```
The result of (entity 'id) for each id.

Example:

> (output-xml nbsp)  $(script/inline v ...) \rightarrow procedure?$ 

v : outputable/c

Produces a value that renders as an inline script.

```
> (output-xml (script/inline type: "text/javascript" "var x =
5;"))
<script type="text/javascript">
//<![CDATA[
var x = 5;
//]]>
</script>
```

```
(style/inline v \dots) \rightarrow procedure?
   v : outputable/c
```
Produces a value that renders as an inline style sheet.

Example:

```
> (output-xml (style/inline type: "text/css"
                            ".racket { font-size: xx-large; }"))
<style type="text/css">
.racket { font-size: xx-large; }
</style>
```
#### <span id="page-29-0"></span>2.1.1 Other HTML elements

```
(require scribble/html/extra) package: scribble-html-lib
```
Provides renderers for [HTML elements](https://html.spec.whatwg.org/multipage/#toc-semantics) that are not provided by scribble/html/html.

```
(article v \dots) \rightarrow procedure?
  v : outputable/c
(aside v \dots) \rightarrow procedure?
  v : outputable/c
(audio v \dots) \rightarrow procedure?
  v : outputable/c
(bdi v \dots) \rightarrow procedure?
  v : outputable/c
(canvas v ...) \rightarrow procedure?v : outputable/c
(data \, v \, ...) \rightarrow procedure?v : outputable/c
(datalist v ...) \rightarrow procedure?v : outputable/c
(figcaption v \dots) \rightarrow procedure?
 v : outputable/c
(figure v \dots) \rightarrow procedure?
  v : outputable/c
(footer v \dots) \rightarrow procedure?
 v : outputable/c
(header v \dots) \rightarrow procedure?
  v : outputable/c
(\text{main } v \dots) \rightarrow \text{procedure?}v : outputable/c
(\text{map } v \dots) \rightarrow \text{procedure?}v : outputable/c
```

```
(mark \ v \dots) \rightarrow procedure?v : outputable/c
(math v ...) \rightarrow procedure?v : outputable/c
(meter v \dots) \rightarrow procedure?
  v : outputable/c
(nav v \dots) \rightarrow procedure?
  v : outputable/c
(output v \dots) \rightarrow procedure?
  v : outputable/c
(picture v \dots) \rightarrow procedure?
  v : outputable/c
(progress v \dots) \rightarrow procedure?
  v : outputable/c
(\text{rb } v \dots) \rightarrow \text{procedure?}v : outputable/c
(\text{rp } v \dots) \rightarrow \text{procedure?}v : outputable/c
(rt v ...) \rightarrow procedure?v : outputable/c
(rtc v ...) \rightarrow procedure?v : outputable/c
(ruby \ v \ ...) \rightarrow procedure?v : outputable/c
(section v \dots) \rightarrow procedure?
 v : outputable/c
(summary v \dots) \rightarrow procedure?
  v : outputable/c
(svg v \dots) \rightarrow procedure?
  v : outputable/c
(template v \dots) \rightarrow procedure?
  v : outputable/c
(\text{time } v \dots) \rightarrow \text{procedure?}v : outputable/c
(video v ...) \rightarrow procedure?v : outputable/c
```
Like element/not-empty, but with the symbolic form of the function name added as the first argument.

```
> (output-xml (title "The Book"))
<title>The Book</title>
```

```
(source v \dots) \rightarrow procedure?
  v : outputable/c
(truex \dots) \rightarrow procedure?v : outputable/c
```
Like element, but with the symbolic form of the function name added as the first argument.

Example:

```
> (output-xml (hr))
\langlehr />
```
#### <span id="page-31-0"></span>2.2 Generating XML Strings

(require scribble/html/xml) package: [scribble-html-lib](https://pkgs.racket-lang.org/package/scribble-html-lib)

The scribble/html/xml provides functions for XML representations that *XML-render* to string form via output-xml or xml->string.

```
(output-xml content [port]) \rightarrow void?
  content : outputable/c
  port : output-port? = (current-output-port)
```
Renders content in the same way as output, but using the value of xml-writer as the current writer so that special characters are escaped as needed.

```
(xml->string content) \rightarrow string?content : outputable/c
```
Renders content to a string via output-xml.

```
(xml-writer) \rightarrow ((string? output-port? . -> . void))(xml-writer write r) \rightarrow void?writer : ((string? output-port? . -> . void))
```
A parameter for a function that is used with with-writer by output-xml. The default value is a function that escapes  $\&$ ,  $\leq$ ,  $\geq$ , and  $\blacksquare$  to entity form.

```
(make-element tag attrs content)
\rightarrow (and/c procedure outputable/c?)
 tag : symbol?
attrs : (listof (cons/c symbol? outputable/c))
 content : outputable/c
```
Produces a value that XML-renders as XML for the given tag, attributes, and content.

When an attribute in  $attrs$  is mapped to  $#f$ , then it is skipped. When an attribute is mapped to #t, then it is rendered as present, but without a value.

Examples:

```
> (output-xml (make-element 'b '() '("Try" #\space "Racket")))
<b>Try Racket</b>
> (output-xml (make-element 'a '((href . "http://racket-
lang.org")) "Racket"))
<a href="http://racket-lang.org">Racket</a>
> (output-xml (make-element 'div '((class . "big") (overlay .
#t)) "example"))
<div class="big" overlay>example</div>
(element tag attrs-and-content ...)
\rightarrow (and procedure outputable/c?)
tag : symbol?
 attrs-and-content : any/c
```
Like make-element, but the list of attrs-and-content is parsed via attributes+body to separate the attributes and content.

Examples:

```
> (output-xml (element 'b "Try" #\space "Racket"))
<b>Try Racket</b>
> (output-xml (element 'a 'href: "http://racket-
lang.org" "Racket"))
<a href="http://racket-lang.org">Racket</a>
> (output-xml (element 'div 'class: "big" 'overlay: #t "example"))
<div class="big" overlay>example</div>
> (require scribble/html)
> (output-xml (element 'div class: "big" overlay: #t "example"))
<div class="big" overlay>example</div>
(element/not-empty tag
                  attrs-and-content ...)
\rightarrow (and/c procedure? outputable/c)
 tag : symbol?
 attrs-and-content : any/c
```
Like element, but the result always renders with an separate closing tag.

```
> (output-xml (element 'span))
<span /> (output-xml (element/not-empty 'span))
<span></span>
(\text{attribute? } v) \rightarrow (\text{or/c #f symbol?})v : any/c
```
Returns a symbol without if v is a symbol that ends with  $\pm$ , #f otherwise. When a symbol is returned, it is the same as  $v$ , but without the trailing  $\mathbb{I}$ .

Examples:

```
> (attribute? 'a:)
'a
> (attribute? 'a)
#f
> (require scribble/html)
> (attribute? a:)
'a
(\text{attributes+body 1st}) \rightarrow (\text{listof (cons/c symbol? any/c)})  \text{list?}lst : list?
```
Parses 1st into an association list mapping attributes to list elements plus a list of remaining elements. The first even-positioned (counting from 0) non-attribute? element of lst is the start of the "remaining elements" list, while each preceding even-positioned attribute is mapped in the association list to the immediately following element of  $1st$ . In the association list, the trailing : is stripped for each attribute.

```
(split-attributes+body lst) \rightarrow list? list?
  lst : list?
```
Like attributes+body, but produces a flat list (of alternating attributes and value) instead of an association list as the first result.

```
(literal content \ldots) \rightarrow procedure?
  content : any/c
```
Produces a value that XML-renders without escapes for special characters.

```
> (output-xml (literal "a->b"))
a->b
> (output-xml "a->b")
a->b
```

```
(entity v) \rightarrow procedure?
   v : (or/c exact-integer? symbol?)
```
Produces a value that XML-renders as a numeric or symbolic entity.

Example:

```
> (output-xml (entity 'gt))
>
(comment content ... [#:newlines? newlines?]) \rightarrow procedure?
  content : outputable/c
 newlines? : any/c = #f
```
Produces a value that XML-renders as a comment with literal content. If newlines? is true, then newlines are inserted before and after the content.

Example:

```
> (output-xml (comment "testing" 1 2 3))
<!--testing123-->
(cdata content
       ...
       [#:newlines? newlines?
      #:line-pfx line-pfx]) \rightarrow procedure?
 content : outputable/c
 newlines? : any/c = #tline-pfx : any/c = #f
```
Produces a value that XML-renders as CDATA with literal content. If newlines? is true, then newlines are inserted before and after the content. The line-pfx value is rendered before the CDATA opening and closing markers.

Example:

```
> (output-xml (cdata "testing" 1 2 3))
<![CDATA[
testing123
]]>
```
(define/provide-elements/empty tag-id ...)

Defines and exports tag-id as a function that is like element, but with 'tag-id added as the first argument.

(define/provide-elements/not-empty tag-id ...)

Defines and exports  $tag-id$  as a function that is like element/not-empty, but with 'tagid added as the first argument.

```
(define/provide-entities entity-id ...)
```
Defines and exports entity-id as the result of (entity 'entity-id).

#### <span id="page-35-0"></span>2.3 HTML Resources

```
(require scribble/html/resource)
          package: scribble-html-lib
```

```
(resource path renderer [#:exists exists])
\rightarrow (and/c resource?
         (->* () (outputable/c) -> string?))
 path : string?
 renderer : (or/c (path-string? . -> . any) #f)
 exists : (or/c 'delete-file #f) = 'delete-file
```
Creates and returns a new *resource* value. Creating a resource registers renderer (if non-  $#f$ ) to be called when rendering is initiated by render-all, while calling the result resource as a function generates a URL for the resource.

For example, a typical use of resource is to register the generation of a CSS file, where the value produced by resource itself renders as the URL for the generated CSS file. Another possible use of resource is to generate an HTML file, where the resource result renders as the URL of the generated HTML page.

The path argument specifies the path of the output file, relative to the working directory, indicating where the resource file should be placed. Though url-roots, path also determines the ultimate URL. The path string must be a  $\mathsf{Z}$ -separated relative path with no  $\ldots$ ,  $\ldots$ , or  $//$ . The path string can end in  $//$ , in which case "index.html" is effectively added to the string. Using resource with #f as renderer is useful for converting a path to a URL according to url-roots.

The renderer argument (when non- $#f$ ) renders the resource, receiving the path for the file to be created. The path provided to renderer will be different from path, because the function is invoked in the target directory.

The resulting resource value is a function that returns the URL for the resource. The function accepts an optional boolean; if a true value is provided, the result is an absolute URL, instead of relative. Note that the function can be used as a value for output, which uses the resource value as a thunk (that renders as the relative URL for the resource). The default relative resulting URL is, of course, a value that depends on the currently rendered resource that uses this value.

When renderer is called by render-all, more resources can be created while rendering; the newly created resources will also be rendered, in turn, until no more new resources are created.

If exists is 'delete-file and the target file exists when renderer is to be called, then the file is deleted before renderer is called.

```
(url-roots)
\rightarrow (or/c #f
          (listof (cons/c path-string?
                           (cons/c string?
                                     (listof (or/c 'abs 'index))))))
(url-roots roots) \rightarrow void?roots : (or/c #f
                 (listof (cons/c path-string?
                                  (cons/c string?
                                           (listof (or/c 'abs 'index)))))
```
A parameter that determines how resource paths are converted to URLs for reference. A  $#f$ value is equivalent to an empty list.

The parameter value is a mapping from path prefixes to URLs (actually, any string). When two paths have the same prefix, links from one to the other are relative (unless absolute links are requested); if they have different prefixes, the full URL is used. The paths enclosed by two root paths must be disjoint (e.g., the list must not include both "/colors" and "/colors/red", but it can include both "/colors/red" and "/colors/blue").

If an item in the parameter's list includes 'abs, then a site-local, absolute URL (i.e., a URL that starts with /) is produced for references among files within the corresponding prefix.

If an item in the parameter's list includes 'index, then a reference to a directory path is converted to a reference to "index.html", otherwise a reference to "index.html" is converted to a directory path.

(resource?  $v$ )  $\rightarrow$  boolean?  $v : any/c$ 

Returns  $\#t$  if v is a procedure (that takes 0 or 1 arguments) produced by resource.

 $\vert$  (render-all)  $\rightarrow$  void?

Generates all resources registered via resource.

```
(file-writer content-writer content) \rightarrow (path-string? . -> . any)
  content-writer : (outputable/c output-port? . -> . any)
  content : outputable/c
```
Produces a function that is useful as a writer argument to resource. Given a path, the produced function writes content to the path by passing content and an output port for the file to content-writer.

## Index

<span id="page-38-0"></span>a, [25](#page-22-1) abbr, [26](#page-22-1) acronym, [26](#page-22-1) add-newlines, [21](#page-18-0) add-prefix, [21](#page-18-0) address, [25](#page-22-1) applet, [27](#page-22-1) area, [28](#page-22-1) article, [30](#page-29-0) aside, [30](#page-29-0) attribute?, [34](#page-31-0) attributes+body, [34](#page-31-0) audio, [30](#page-29-0) b, [26](#page-22-1) base, [28](#page-22-1) basefont, [28](#page-22-1) bdi, [30](#page-29-0) bdo, [26](#page-22-1) bdquo, [29](#page-22-1) begin/text, [22](#page-18-0) big, [26](#page-22-1) block, [21](#page-18-0) *block mode*, [20](#page-18-0) blockquote, [25](#page-22-1) body, [24](#page-22-1) br, [28](#page-22-1) bull, [29](#page-22-1) button, [27](#page-22-1) canvas, [30](#page-29-0) caption, [27](#page-22-1) cdata, [35](#page-31-0) center, [25](#page-22-1) cite, [26](#page-22-1) code, [26](#page-22-1) col, [28](#page-22-1) colgroup, [27](#page-22-1) comment, [35](#page-31-0) *current indentation*, [20](#page-18-0) *current prefix*, [20](#page-18-0) *current writer*, [20](#page-18-0)

dagger, [29](#page-22-1) Dagger, [29](#page-22-1) data, [30](#page-29-0) datalist, [30](#page-29-0) dd, [25](#page-22-1) define/provide-elements/empty, [35](#page-31-0) define/provide-elements/not-empty , [36](#page-31-0) define/provide-entities, [36](#page-31-0) Defining Functions and More, [7](#page-6-0) deg, [29](#page-22-1) del, [25](#page-22-1) details, [27](#page-22-1) dfn, [26](#page-22-1) dialog, [27](#page-22-1) dir, [25](#page-22-1) disable-prefix, [21](#page-18-0) div, [24](#page-22-1) dl, [25](#page-22-1) doctype, [23](#page-22-1) dt, [25](#page-22-1) element, [33](#page-31-0) element/not-empty, [33](#page-31-0) em, [26](#page-22-1) embed, [28](#page-22-1) entity, [35](#page-31-0) fieldset, [27](#page-22-1) figcaption, [30](#page-29-0) figure, [30](#page-29-0) file-writer, [38](#page-35-0) flush, [21](#page-18-0) font, [27](#page-22-1) footer, [30](#page-29-0) form, [27](#page-22-1) frame, [24](#page-22-1) frameset, [24](#page-22-1) Generating HTML Strings, [23](#page-22-1) Generating XML Strings, [32](#page-31-0) h1, [25](#page-22-1) h2, [25](#page-22-1) h3, [25](#page-22-1) h4, [25](#page-22-1)

h6, [25](#page-22-1) head, [24](#page-22-1) header, [30](#page-29-0) hgroup, [25](#page-22-1) hr, [28](#page-22-1) html, [24](#page-22-1) HTML Generation, [23](#page-22-0) HTML Resources, [36](#page-35-0) i, [26](#page-22-1) iframe, [24](#page-22-1) img, [28](#page-22-1) include/text, [22](#page-18-0) Indentation in Preprocessed output, [11](#page-10-0) input, [28](#page-22-1) ins, [25](#page-22-1) isindex, [28](#page-22-1) kbd, [26](#page-22-1) keygen, [28](#page-22-1) label, [27](#page-22-1) lang, [29](#page-22-1) ldquo, [29](#page-22-1) legend, [27](#page-22-1) li, [25](#page-22-1) link, [28](#page-22-1) literal, [34](#page-31-0) lsquo, [29](#page-22-1) main, [30](#page-29-0) make-element, [32](#page-31-0) map, [30](#page-29-0) mark, [31](#page-29-0) math, [31](#page-29-0) mdash, [29](#page-22-1) menu, [25](#page-22-1) menuitem, [28](#page-22-1) meta, [28](#page-22-1) meter, [31](#page-29-0) middot, [29](#page-22-1) nav, [31](#page-29-0) nbsp, [29](#page-22-1) ndash, [29](#page-22-1) noframes, [24](#page-22-1)

h5, [25](#page-22-1)

noscript, [24](#page-22-1) object, [27](#page-22-1) ol, [25](#page-22-1) optgroup, [27](#page-22-1) option, [27](#page-22-1) Other HTML elements, [30](#page-29-0) output, [31](#page-29-0) output, [20](#page-18-0) output-xml, [32](#page-31-0) outputable/c, [19](#page-18-0) p, [25](#page-22-1) param, [28](#page-22-1) picture, [31](#page-29-0) plusmn, [29](#page-22-1) pre, [25](#page-22-1) Preprocessor, [1](#page-0-0) progress, [31](#page-29-0) q, [26](#page-22-1) rang, [29](#page-22-1) rb, [31](#page-29-0) rdquo, [29](#page-22-1) render-all, [37](#page-35-0) resource, [36](#page-35-0) *resource*, [36](#page-35-0) resource?, [37](#page-35-0) restore-prefix, [21](#page-18-0) rp, [31](#page-29-0) rsquo, [29](#page-22-1) rt, [31](#page-29-0) rtc, [31](#page-29-0) ruby, [31](#page-29-0) s, [26](#page-22-1) samp, [26](#page-22-1) sbquo, [29](#page-22-1) Scribble as Preprocessor, [1](#page-0-0) scribble/html, [23](#page-22-0) scribble/html/extra, [30](#page-29-0) scribble/html/html, [23](#page-22-1) scribble/html/resource, [36](#page-35-0) scribble/html/xml, [32](#page-31-0) scribble/text, [3](#page-2-0) script, [24](#page-22-1)

script/inline, [29](#page-22-1) sdot, [29](#page-22-1) section, [31](#page-29-0) select, [27](#page-22-1) set-prefix, [21](#page-18-0) slot, [24](#page-22-1) small, [26](#page-22-1) source, [32](#page-29-0) span, [26](#page-22-1) splice, [21](#page-18-0) *splice mode*, [20](#page-18-0) split-attributes+body, [34](#page-31-0) split-lines, [22](#page-18-0) strike, [26](#page-22-1) strong, [26](#page-22-1) style, [24](#page-22-1) style/inline, [30](#page-22-1) sub, [26](#page-22-1) summary, [31](#page-29-0) sup, [26](#page-22-1) svg, [31](#page-29-0) table, [27](#page-22-1) tbody, [27](#page-22-1) td, [27](#page-22-1) template, [31](#page-29-0) Text Generation, [3](#page-2-0) Text Generation Functions, [19](#page-18-0) textarea, [27](#page-22-1) tfoot, [27](#page-22-1) th, [27](#page-22-1) thead, [27](#page-22-1) time, [31](#page-29-0) title, [24](#page-22-1) tr, [27](#page-22-1) track, [32](#page-29-0) tt, [26](#page-22-1) u, [26](#page-22-1) ul, [25](#page-22-1) url-roots, [37](#page-35-0) Using External Files, [16](#page-15-0) Using Printouts, [9](#page-8-0) var, [26](#page-22-1)

video, [31](#page-29-0) wbr, [28](#page-22-1) with-writer, [21](#page-18-0) Writing Text Files, [3](#page-2-1) xhtml, [24](#page-22-1) xml->string, [32](#page-31-0) *XML-render*, [32](#page-31-0) xml-writer, [32](#page-31-0)